## <<3ds max 9

 $<<$ 3ds max 9

- 13 ISBN 9787111244790
- 10 ISBN 7111244796

出版时间:2008-6

 $(2008.06)$ 

页数:307

PDF

更多资源请访问:http://www.tushu007.com

## , tushu007.com <<3ds max 9

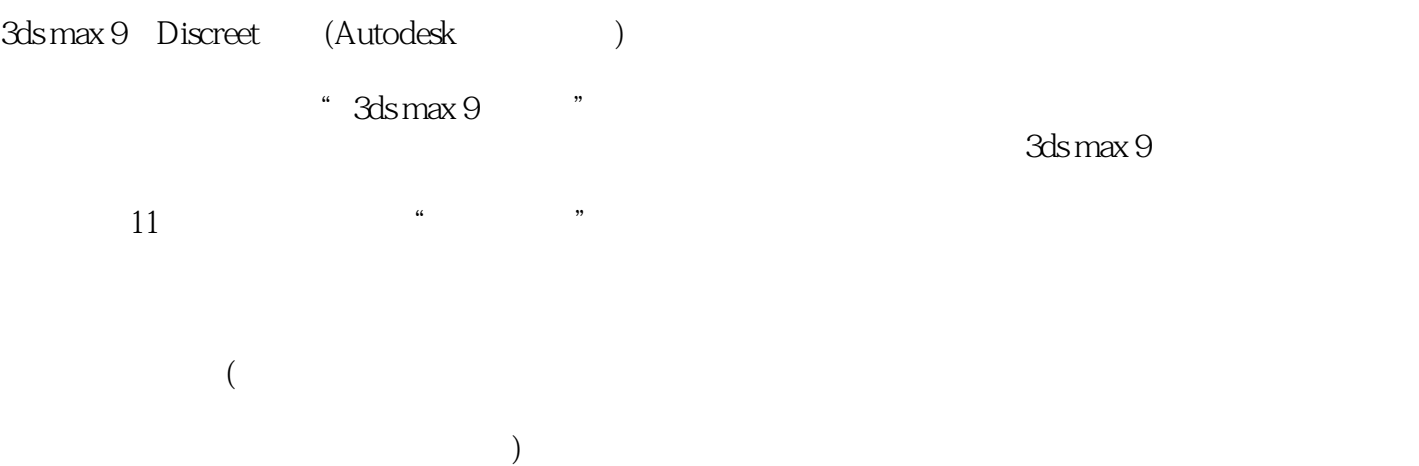

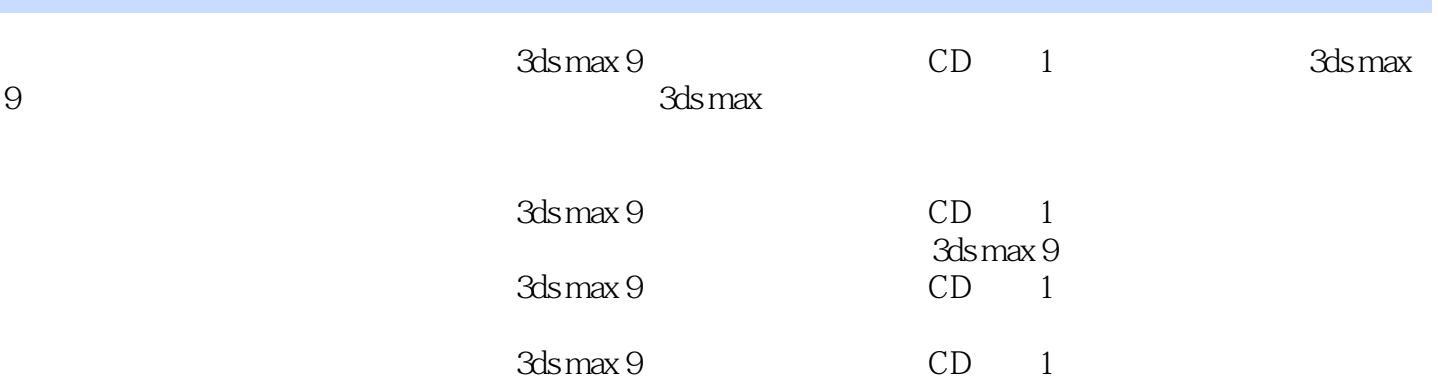

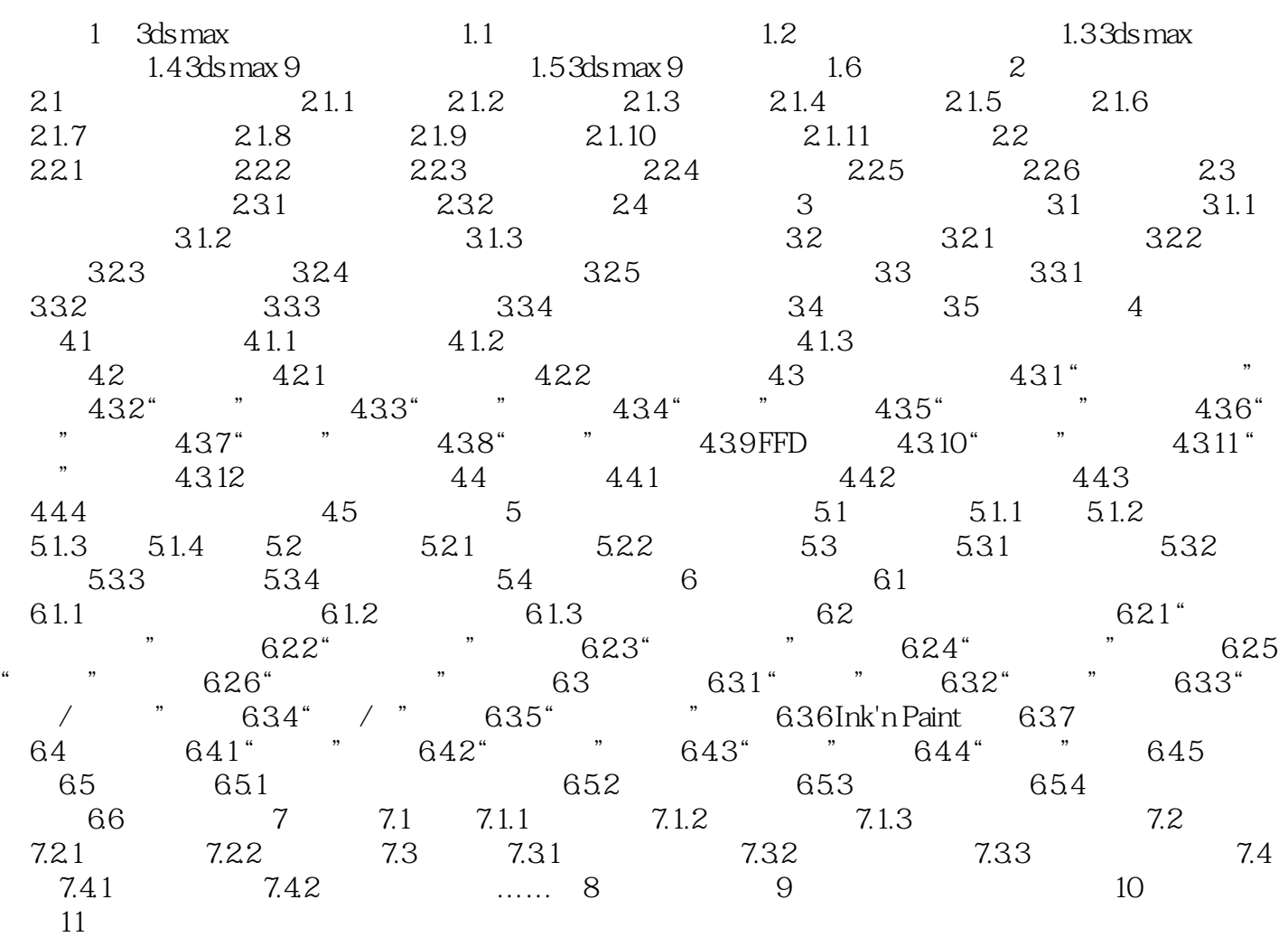

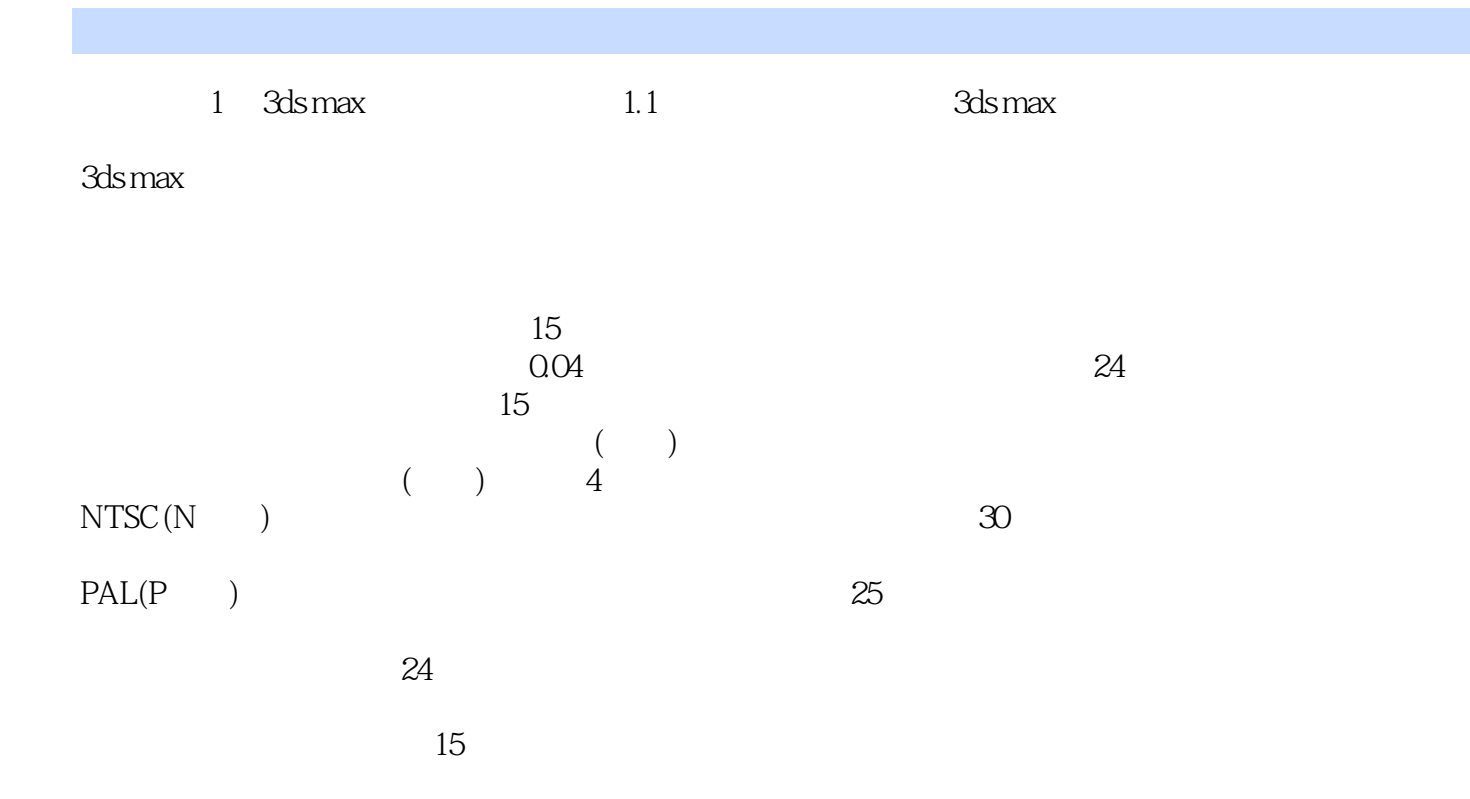

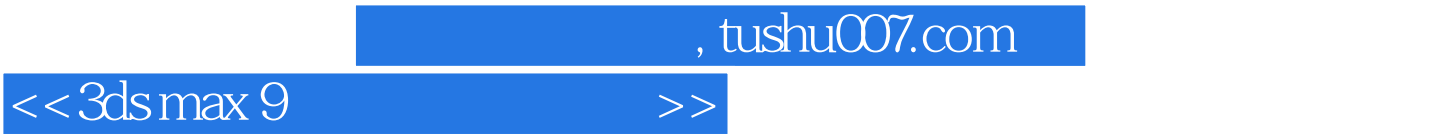

本站所提供下载的PDF图书仅提供预览和简介,请支持正版图书。

更多资源请访问:http://www.tushu007.com